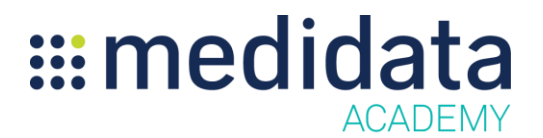

## **Grants Manager Contracting for Site Users**

eLearning Course Outline

**Course Description:** This course provides an overview of the Grants Manager Contracting application and instruction on how to use the tool. This course is specifically for Site Users who will use Grants Manager Contracting to review and accept clinical trial budgets created by Sponsor and CRO organizations.

Approximate Duration<sup>1</sup>: 20 min

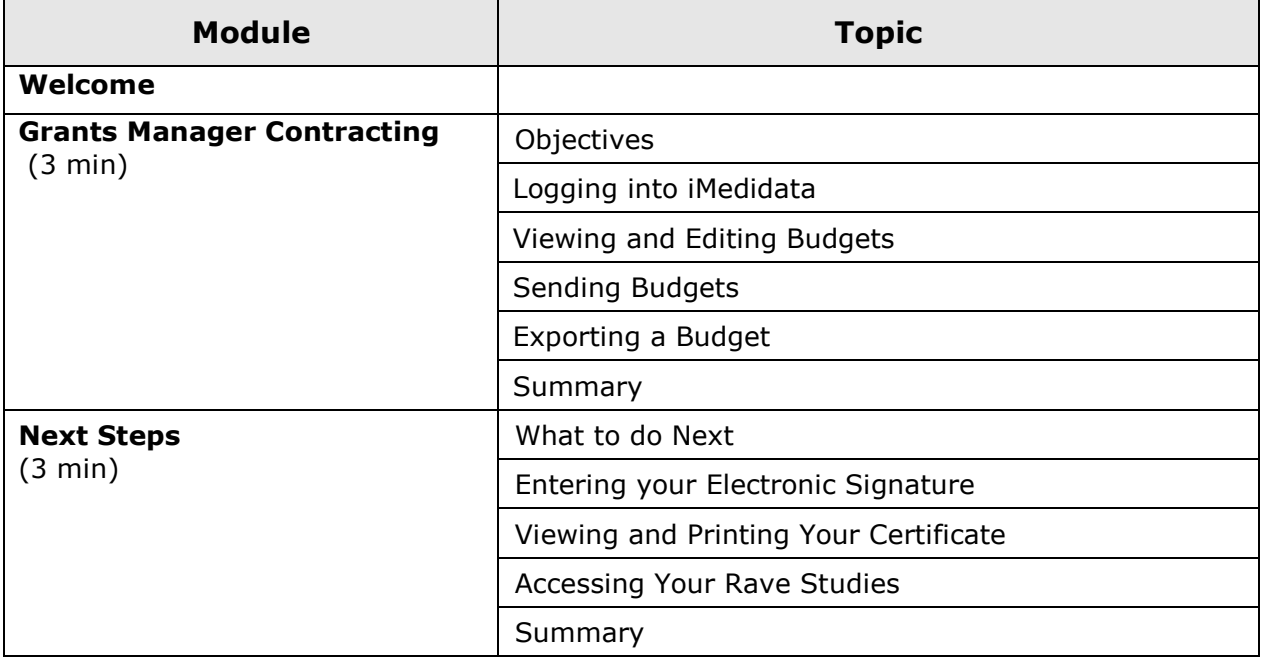

 $1$  Duration listed is approximated, and does not reflect activities, simulations or assessments

© Copyright 2015 Medidata Solutions, Inc. All rights reserved.